# **Spatialize your Business Systems**

Michael Miller Andrew Hargreaves

- **A quick review of other systems**
- **ArcGIS as a publication system**
- **Different approaches**

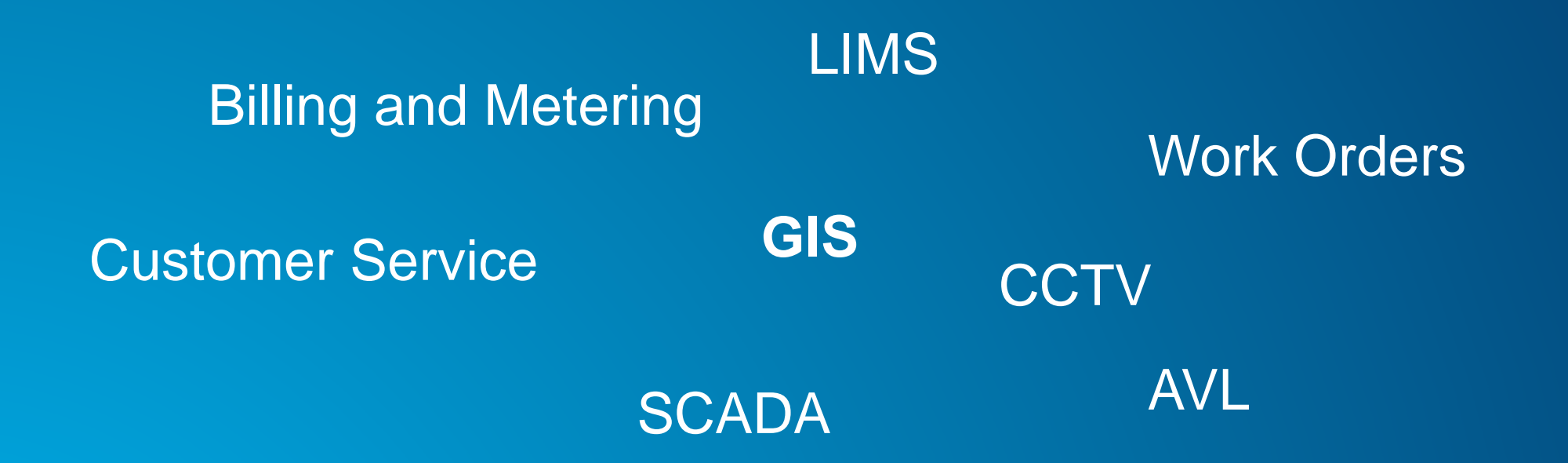

**The Business Systems** A water utility has many systems, including GIS

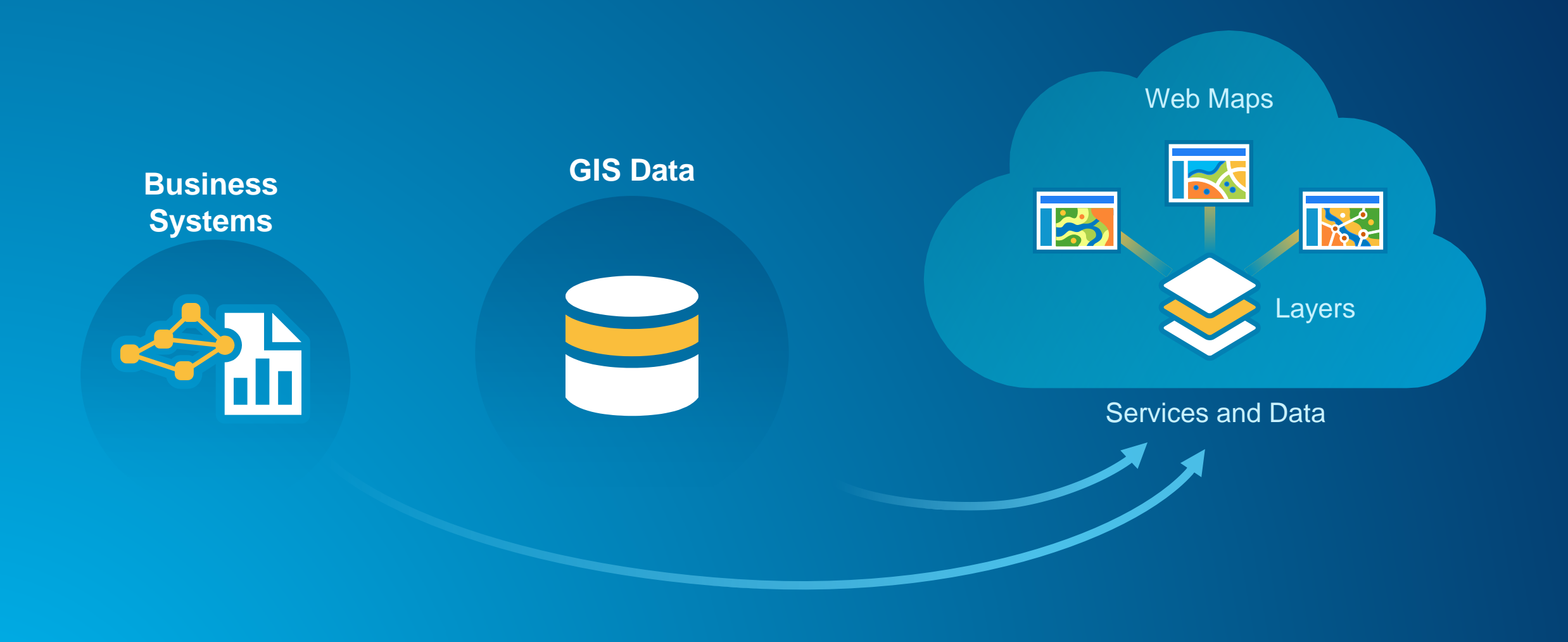

**Accessing that Data** Visualizing your data to make it more useful and available

# *Authentication & Sharing*

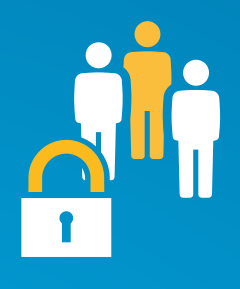

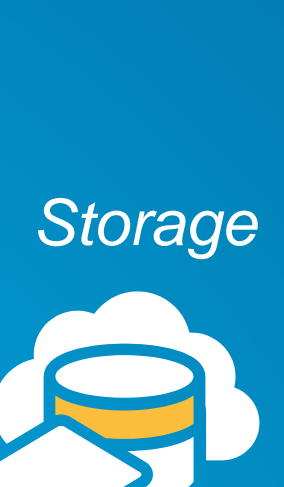

# *Native and Web Apps*

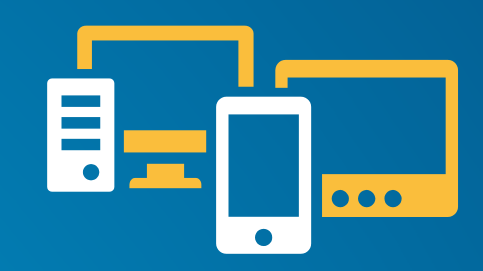

# *Enrichment & Analysis*

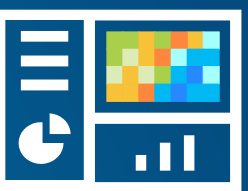

*Storage Visualization*

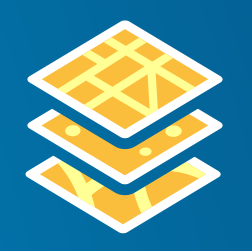

**Benefits of ArcGIS** Leverage it key capabilities

**Microsoft Excel ArcGIS Desktop** Web Maps **ArcGIS Online map viewer IFX: ….. Business SystemsIES Price** Layers Services and Data

**Using an App to create a Map | Manual ETL** 

### **Demos**

- **Adding an data through the Map Viewer**
- **Using Maps for Office**
- **Using ArcGIS for Desktop and GeoProcessing**

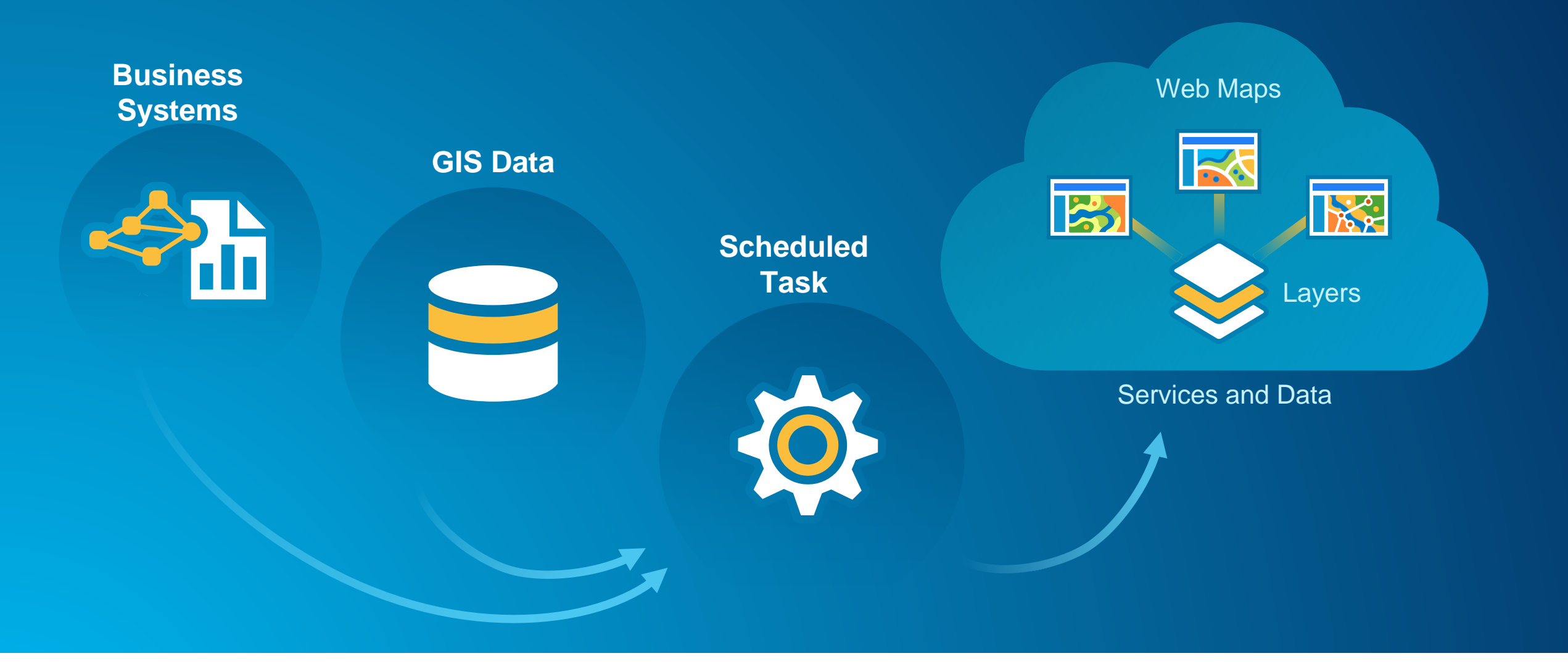

**Automating** Using scheduled scripts

### **High Low Consumption**

- **Script to create a map of customers with Low and High Consumption**
- **Maintains a view of the most current info**
- **Historical view for each time script runs**
- **Uses ArcRest to seamlessly generate content in your Organization**

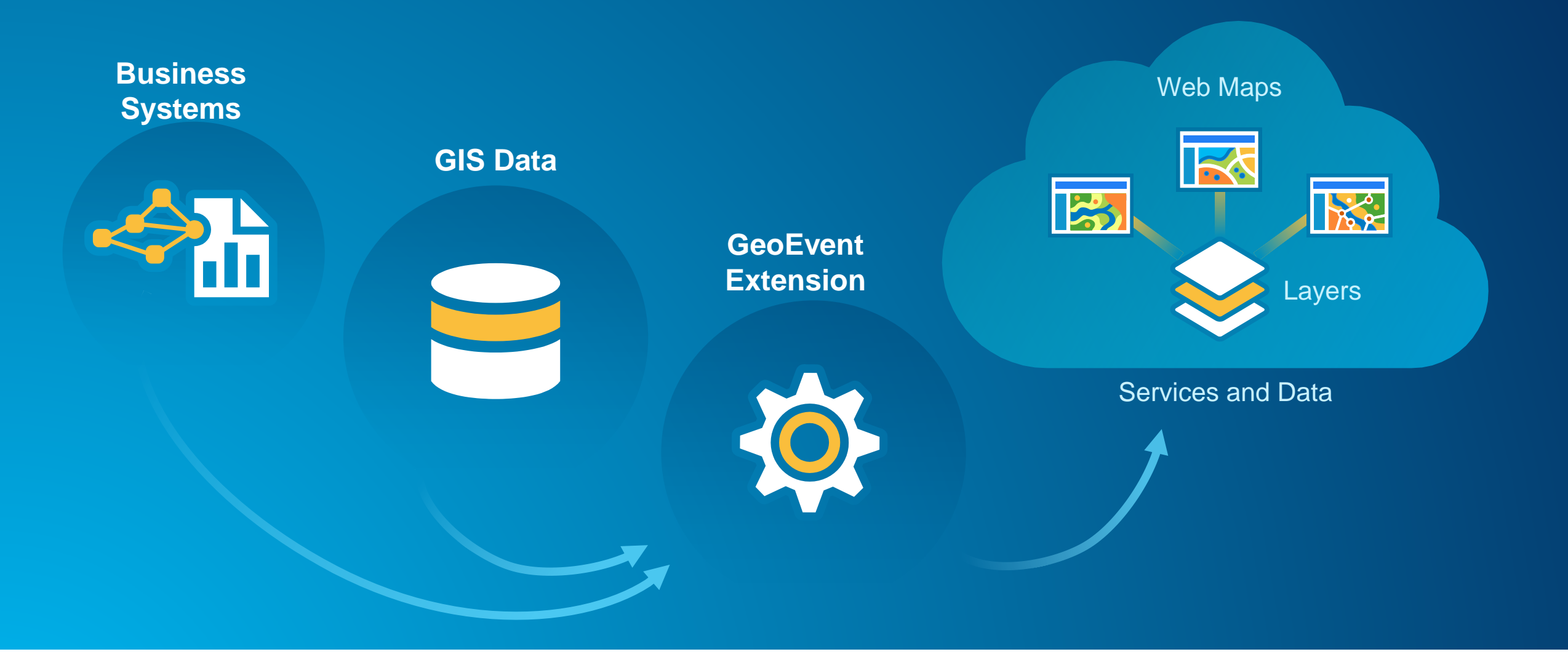

**Automating** Using GeoEvent Extension

**SCADA Processor > GeoEvent Extension for ArcGIS Server**

- Feature services represent the most up-to-date information.
- Archive event data.
- Filter data to focus only on the most critical event data.
- Enrich data with a secondary source.

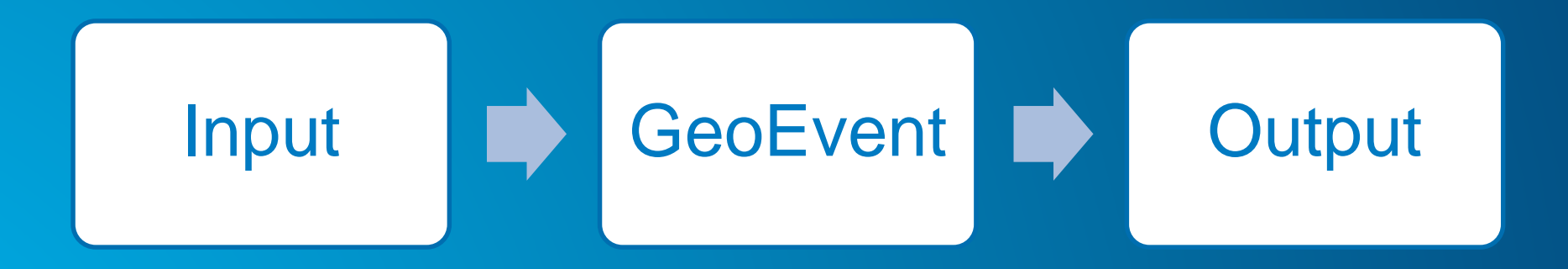

*GeoEvent Extension for ArcGIS for Server*

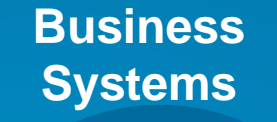

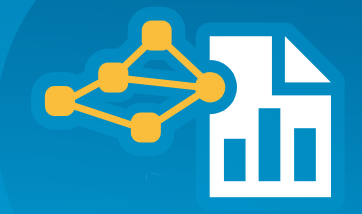

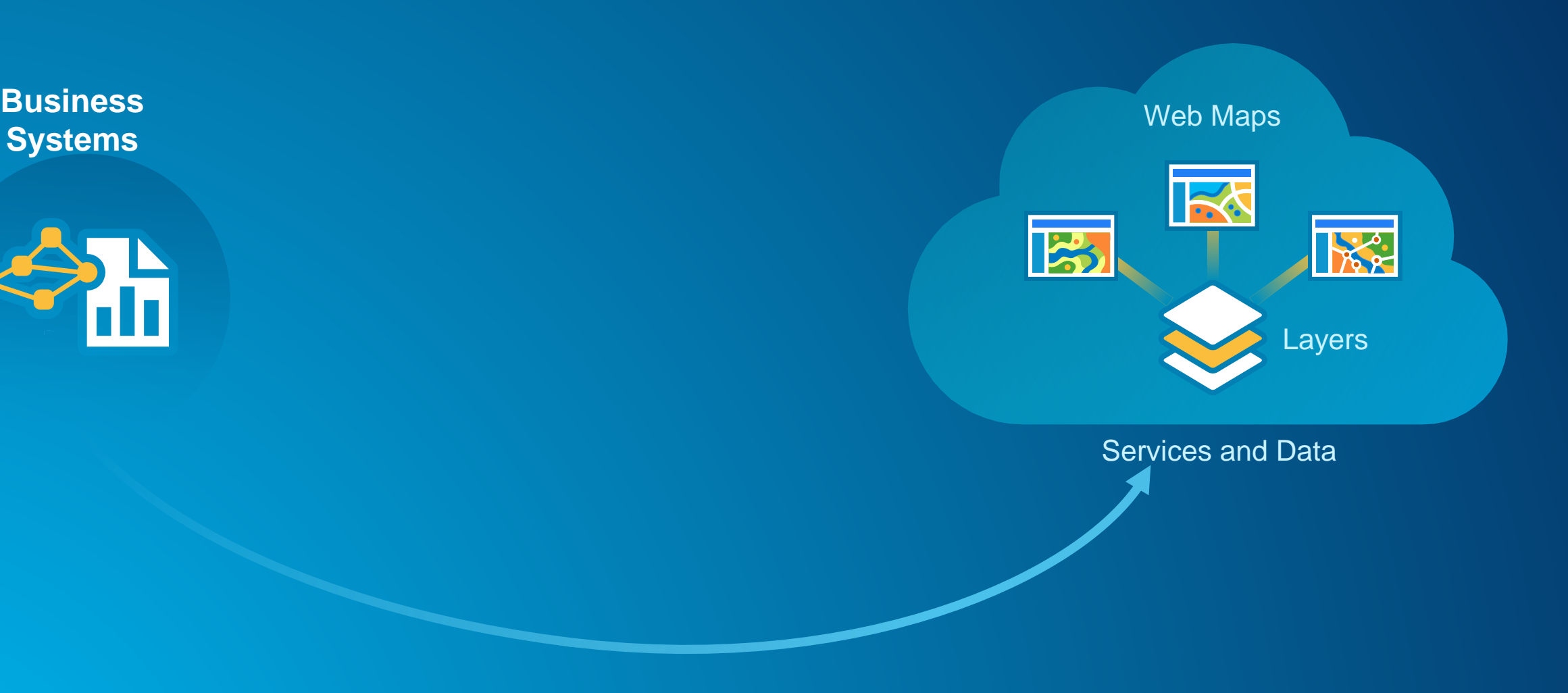

**Direct integration** Using the Rest API

#### **Summary**

- **Many benefits from using ArcGIS as a publication tool**
- **Pick the correct option for integration**
- **Empower others to run these task**

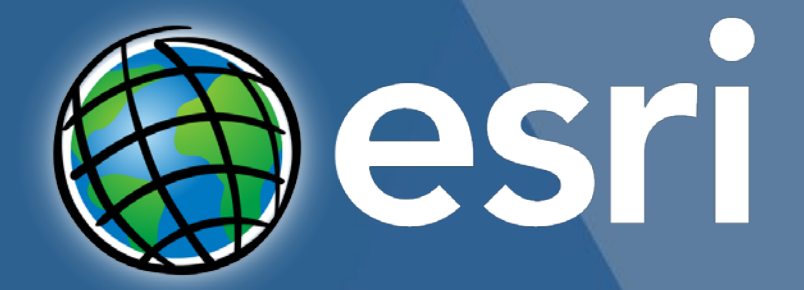

Understanding our world.